# **AppAspect**

**All India Radio (AIR), New Delhi**

 **Dynamics 365 Application Development** Deepesh Somani,Nishant Rana,2018-01-30 Learn, develop, and design applications using the new features in Microsoft Dynamics CRM Key Features Implement business logic using processes, plugins, and client-side scripts with MS Dynamics 365 Develop custom CRM solutions to improve your business applications A comprehensive guide that covers the new features of Microsoft Dynamics 365 and increasingly advanced topics. Book Description Microsoft Dynamics 365 CRM is the most trusted name in enterprise-level customer relationship management. Thelatest version of Dynamics CRM comes with the important addition of exciting features guaranteed to make your life easier. It comes straight off the shelf with a whole new frontier of updated business rules, process enhancements, SDK methods, and other enhancements. This book will introduce you to the components of the new designer tools, such as SiteMap, App Module, and Visual Designer for Business Processes. Going deeper, this book teaches you how to develop custom SaaS applications leveraging the features of PowerApps available in Dynamics 365.Further, you will learn how to automate business processes using Microsoft Flow, and then we explore Web API, the most important platform update in Dynamics 365 CRM. Here, you'll also learn how to implement Web API in custom applications. You will learn how to write an Azure-aware plugin to design and integrate cloud-aware solutions. The book concludes with configuring services using newly released features such as

Editable grids, Data Export Service, LinkedIn Integration, Relationship Insights, and Live Assist. What you will learn Develop apps using the platform-agnostic Web API Leverage Azure Extensions to design cloud-aware applications Learn how to implement CRUD operation Create integrated realworld apps using Microsoft PowerApps and Flow by combining services such as Twitter, Facebook, and SharePoint Configure and use Artificial Intelligence Azure Cognitive Services for Recommendation and Text Analytic services Who this book is for This book targets skilled developers who are looking to build business-solution software and are new to application development in Microsoft Dynamics 365, especially for CRM.

 *AKASHVANI* All India Radio (AIR), New Delhi ,1974-06-02 Akashvani (English) is a programme journal of ALL INDIA RADIO, it was formerly known as The Indian Listener. It used to serve the listener as a bradshaw of broadcasting ,and give listener the useful information in an interesting manner about programmes, who writes them, take part in them and produce them along with photographs of performing artists. It also contains the information of major changes in the policy and service of the organisation. The Indian Listener (fortnightly programme journal of AIR in English) published by The Indian State Broadcasting Service, Bombay, started on 22 December, 1935 and was the successor to the Indian Radio Times in English, which was published beginning in July 16 of 1927. From 22 August ,1937 onwards, it used to published by All India Radio, New Delhi. From 1950,it was turned into a weekly journal. Later,

The Indian listener became Akashvani (English ) w.e.f. January 5, 1958. It was made fortnightly journal again w.e.f July 1,1983. NAME OF THE JOURNAL: AKASHVANI LANGUAGE OF THE JOURNAL: English DATE, MONTH & YEAR OF PUBLICATION: 02 JUNE, 1974 PERIODICITY OF THE JOURNAL: Weekly NUMBER OF PAGES: 52 VOLUME NUMBER: Vol. XXXIX, No.19 BROADCAST PROGRAMME SCHEDULE PUBLISHED (PAGE NOS): 15-50 ARTICLE: 1. Aerial Photograph 2. The Art Of Borrowing 3. Remote Sensing : Agriculture 4. Being a Working Woman 5. Jest In Pun 6. Corruption in Public Services 7. The North-Eastern Hill Region AUTHOR: 1. Dr. R. Vaidyanathan 2. Sister M. Angelica 3. Dr. B.G.S. Rao 4. Miss Harsimrat I.A S. 5. S. Krishnan 6. H. M. Patel 7. R. Constantine KEYWORDS : 1.Eyes of the fighting forces,technique,uses. 2.The officer's friend,the evening—air borrower,the raja's relative,the housewives,borrowed books 3.What's remote sensing ?,interpretation,detection of plant diseases,forest wealth,uses,water environs ciimatological forecasting 4.May god help her 5.A difficult job,delightful use,a pun is a pistol 6.Licence-Permit Economy,Overtime Racket,Hypocritical Attitude 7.Itanagar makes up a lacuna,no more a pain in neck,two societies—inter-dependent Prasar Bharati Archives has the copyright in all matters published in this "AKASHVANI" and other AIR journals. For reproduction previous permission is essential.

 **PCStation** CG,2020-08-10 特色:涵蓋電腦軟硬件、智能手機介紹及全方位生活應用,專注發掘、探討電腦及手機秘技突破,一直備受忠實讀者 信任和喜愛。

**Kismet** Luke Tredget,2018-08-07 Black Mirror meets Bridget Jones in this

whip-smart debut set in a world where the ultimate matchmaking app has redefined romance. Twenty-nine-year-old Anna is smart, vivacious, and in the midst of a complete existential meltdown. Sure, from the outside everything in her life seems to be going just fine: She has a decent job, a devoted BFF, and a lovely boyfriend named Pete with whom she is exactly 70% compatible, according to Kismet, the matchmaking app that everyone in Anna's world uses to find love. Still...isn't there supposed to be more to life than this? Should she settle for a secure and predictable existence with Pete, or risk everything for a life of passion and adventure? With true adulthood (the dreaded thirty) just weeks away, Anna secretly re-joins Kismet, and soon encounters Geoff, a dashing, forty-something journalist with whom she has a shockingly high compatibility score of 81. How can she not at least see where this goes...? A funny and propulsive love story for our over-networked age, KISMET challenges us to take stock of how technology shapes our desires and what it means to settle.

 The DSLR Filmmaker's Handbook Barry Andersson,2015-03-13 Learn to shoot professional-quality HD footage with your DSLRCamera The DSLR Filmmaker's Handbook, 2nd Edition is the expertguide to getting professional movie-making results with an HDvideo-enabled DSLR camera. Fully updated to reflect the latesttechnology, this updated edition provides guidance toward bestpractices and techniques that maximize results. Shooting HD videowith a DSLR has many benefits — and also a few trickydrawbacks — but this guide gives you the

insight and trainingyou need to overcome these challenges as you learn what toanticipate, how to work around it, and how to fix imperfections inpostproduction. Award winning independent filmmaker BarryAndersson walks you through the shooting process and shows you whatto do before, during, and after filming to ensure high qualityresults. Most of today's DSLRs have the capacity to shoot HD video. This,combined with incredible low-light capabilities, shallow depth offield, and relatively low price point make these cameras anextremely attractive entry point for would-be independentfilmmakers. This book shows you how to exploit your DSLR'scapabilities to produce beautiful film, with step-by-step expertinstruction. Understand the limitations of DSLR video Learn what to plan for before filming begins Exploit HD capabilities to maximize the film's visuals Produce professional-level, film-quality footage With thorough explanations and expert instruction, The DSLRFilmmaker's Handbook, 2nd Edition is the training you need tostart shooting beautiful HD footage.

 *Chromebook For Dummies* Peter H. Gregory,2023-04-25 The return of the bestselling Chromebook guide on the market Chromebook For Dummies, Third Edition, is your easy-to-follow guide to the low-cost alternative to a traditional laptop. This beginner's manual walks you through setting up your Chromebook, transitioning from using a traditional computer, and customizing the system to fit your needs. In case you're wondering, the Chromebook can be used for anything you'd normally do online—checking email, browsing websites,

watching videos. This book takes you through all of it, giving you the latest updates on new Chromebook hardware and software features. Navigate apps, apply advanced settings and features, and turn to this guide time and again as you customize and optimize your Chromebook's performance. Get all the basics on using your Chromebook, in easy-to-follow Dummies style Set up and start using your Chromebook with ease Learn about the latest features in the Chrome operating system Discover the benefits of Chromebook versus traditional laptops New and novice Chromebook users will love this approachable intro to Google's little portable computer.

 **A Seniors Guide to the S24 , S24+ and S24 Ultra** Scott La Counte,2024-01-27 Master Your Samsung Galaxy S24 and Its Innovative One UI 6.1 A seniors guide to the Galaxy S24's Rich Features Embark on a journey of discovery with your new Samsung Galaxy S24, guided by this engaging and accessible book. Designed for both newcomers and seasoned Galaxy users, this guide is the perfect companion to help you unlock the full potential of your device without getting lost in technical jargon. Dive into easy-to-follow instructions that cover everything from initial setup to mastering the camera, exploring the internet, and tweaking system settings. This guide is tailored to help you quickly learn and enjoy the most popular and powerful features of your S24. This book also delves into what sets the Galaxy S24 apart from other smartphones. Inside, You'll Discover: - The distinctive qualities of the Galaxy S24 compared to iOS, Android, and other smartphones. - Simple steps to

set up your new device. - Making the most of your phone calls and app installations. - Navigating accessibility features for an inclusive experience. - Mastering the art of photography with the S24's advanced camera. - Browsing the internet like a pro. - Customizing system settings to suit your needs. - You'll also learn how to use the best features on the latest OS: One UI 6.1 - And much more Discover the wonders of your Samsung Galaxy S24 and its innovative One UI 6.1 - your journey to mastering this amazing device starts here! Note: This guide is crafted with love by a Samsung enthusiasts and is not officially endorsed by Samsung.

 Getting Started with the Samsung Galaxy S24, S24+, and S24 Ultra Scott La Counte,2024-01-27 Discover the Power of Samsung Galaxy S24 with One UI 6.1 Unleash the Full Potential of Your Galaxy S24 Dive into the world of Samsung Galaxy S24, a marvel of modern technology, and explore its myriad of impressive features with this comprehensive and user-friendly guide. Perfect for anyone eager to harness the capabilities of their new device, this book is your key to unlocking the Galaxy S24's full potential. The Galaxy S24 stands out in the smartphone market, not just for its sleek design and highend specs but for its unmatched accessibility and value. It's a device designed to cater to a wide range of users, from tech-savvy enthusiasts to first-time smartphone owners. What This Guide Offers: A deep dive into the stunning high-resolution camera that captures life's moments with unparalleled clarity. Insights into the lightning-fast performance of the

S24, ensuring a smooth, lag-free experience. An easy-to-navigate interface that makes using the phone a breeze. A tour of the phone's most popular features, including internet surfing capabilities, customizable system settings, and much more. You'll also learn how to use the best features on the latest OS: One UI 6.1 And much more Ready to embark on a journey of discovery with your Samsung Galaxy S24? This book is your ticket to mastering the cutting-edge features and functionality of this incredible smartphone. Your adventure into the world of Samsung technology starts here! Note: This guide is crafted with the aim of enhancing your Galaxy S24 experience. While not officially endorsed by Samsung, Inc., it offers a wealth of knowledge and tips to help you make the most of your device.

 *International Co-operation in Civil and Criminal Matters* David McClean,2012-06-14 For over a century states have co-operated in providing evidence for use in civil trials in other countries. The growth of international crimes such as drug-trafficking, money-laundering, terrorism, and insider-trading now pose a substantial threat to the economies and stability of states, and governments and international organizations have been quick to expand past experience into a variety of responses - both diplomatic and institutional - to the new international crimes. This book sets out the law applicable to co-operation between states in these areas, and investigates the relevant practice and case law. It discusses both the civil and criminal dimensions of international co-operation. The new edition incorporates the vast number of developments that have taken place since the previous edition published in 2002, including the European Union's resolve to build an area of freedom, security, and justice, and the recent major update of the Commonwealth Scheme.

*The Spectator Insurance Year Book* ,1902

 Windows 10 For Seniors For Dummies Peter Weverka,2016-08-29 Step-by-step instructions, illustrations, and easy explanations will help you understand Windows 10.

 Teach Yourself VISUALLY Complete Mac Pro Paul McFedries,2014-02-25 Get up to speed on Apple's visionary new redesign of the desktop computer It has the sleek lines of a starship, all-Flash memory, rock-solid architecture, and connection ports galore. Now you can take a deep dive through all the killer new features and functions of Apple's visionary new Mac Pro desktop computer with our equally impressive new guide, Teach Yourself VISUALLY Complete Mac Pro. Clear screenshots and lessons show you how to tackle not only beginning but also intermediate and advanced functions. You'll soon be customizing your Mac Pro, creating digital media, and enjoying even more cool stuff with the new Mavericks OS. Explains how to use and optimize the dazzling new Mac Pro desktop computer and its OS X operating system, Mavericks Covers the basics, then dives deeper into more advanced techniques, tasks, apps, and functions Provides practical information using high-resolution, two-color screenshots and quick, bite-sized, side-by-side lessons Perfect for visual learners who

prefer instructions that show, rather than tell, how to do things Jump to warp speed on your dazzling new Mac Pro with Teach Yourself VISUALLY Complete Mac Pro.

 My Samsung Galaxy S7 for Seniors Michael R. Miller,2016-07-15 The perfect book to help anyone 50+ learn the Samsung Galaxy S7 – in full color! My Samsung Galaxy S7 for Seniors helps you quickly and easily get started with the new smartphone and use its features to look up information and perform day-to-day activities from anywhere, any time. Veteran author Michael Miller has written more than 100 nonfiction books and is known for his ability to explain complex topics to everyday readers. Michael wrote this book from the 50+ point of view, using relevant examples and covering all the most popular tasks. Set up contacts, accounts, and voicemail Make and receive voice and video calls Turn your phone into an alarm clock Explore the Web with Google Chrome Customize your phone's settings Master the arts of texting and emailing Take and share great photos and videos Get driving directions Watch TV and movies in the palm of your hand Use your phone to monitor your health Learn all the exclusive features of the Galaxy S7 Edge Keep your phone safe and secure

 **React Native Blueprints** Emilio Rodriguez Martinez,2017-11-08 Develop real world Android and iOS applications with the power of React native. About This Book Build quirky and fun projects from scratch and become efficient with React Native Learn to build professional Android and iOS applications with

your JavaScript skills Use Isomorphic principles to build mobile apps that offer a native user experience Who This Book Is For This book is for developers who want to use their JavaScript knowledge for mobile development. Prior knowledge of React will be beneficial. What You Will Learn Structure React Native projects to ease maintenance and extensibility Optimize a project to speed up development Make a React Native project production-ready Use external modules to speed up the development and maintenance of your

projects Explore the different UI and code patterns to be used for iOS and Android Get to know the best practices when building apps in React Native In Detail Considering the success of the React framework, Facebook recently introduced a new mobile development framework called React Native. With React Native's game-changing approach to hybrid mobile development, you can build native mobile applications that are much more powerful, interactive, and faster by using JavaScript This project-based guide takes you through eight projects to help you gain a sound understanding of the framework and helps you build mobile apps with native user experience. Starting with a simple standalone groceries list app, you will progressively move on to building advanced apps by adding connectivity with external APIs, using native features, such as the camera or microphone, in the mobile device, integrating with state management libraries such as Redux or MobX, or leveraging React Native's performance by building a full-featured game. This book covers the entire feature set of React Native, starting from the simplest (layout or

navigation libraries) to the most advanced (integration with native code) features. By the end of this book, you'll be able to build professional Android and iOS applications using React Native. Style and approach This project-based guide consists of 8 projects. Each project is a standalone project that covers the core techniques and concepts in each project.

 *My Surface 2* Jim Cheshire,2013 Introduces Microsoft's Surface 2 tablet computer, explaining how to browse the Internet, use social networking apps, manage media, watch streaming video, use Office 2013 RT, and perform system maintenance.

 Advances in Information and Communication Kohei Arai,Supriya Kapoor,Rahul Bhatia,2020-02-24 This book presents high-quality research on the concepts and developments in the field of information and communication technologies, and their applications. It features 134 rigorously selected papers (including 10 poster papers) from the Future of Information and Communication Conference 2020 (FICC 2020), held in San Francisco, USA, from March 5 to 6, 2020, addressing state-of-the-art intelligent methods and techniques for solving real-world problems along with a vision of future research Discussing various aspects of communication, data science, ambient intelligence, networking, computing, security and Internet of Things, the book offers researchers, scientists, industrial engineers and students valuable insights into the current research and next generation information science and communication technologies.

 **iOS 5 Core Frameworks** Shawn Welch,2011-12-15 Apple has made it easy to get started developing for iOS out of the box. To access the true power of iOS, however, you need to go beyond these simple tools and APIs. Experienced app developer Shawn Welch teaches you how to tap into the true potential of iOS by incorporating some of the most powerful technologies it has to offer. Using Core Data and iCloud, you'll learn how to store information locally and sync seamlessly across multiple devices and platforms. Leverage iOS 5's new Twitter APIs, which provide painless Twitter and OAuth support using the new Accounts framework. Use Location Services to incorporate new iOS 5 features, such as reverse geolocation lookup and region notifications. Incorporate rich media into your apps using Graphics, Animation, Audio, Video, and postprocessing photo filters and analysis through Core Image. Finally, explore Newsstand, which lets you create your own periodical content and push new content to devices, even when the app is not running.

 *The Insanely Simple Guide to the Samsung Galaxy Z Fold 5 and Flip 5* Scott La Counte, Remember the old flip phones? Simple and small, with limited capabilities. They were soon replaced by smartphones that, while powerful, weren't as compact. But the tides are turning once more. Welcome to the era of foldable phones, a perfect blend of the past and the present. The Samsung Fold5 isn't just a regular phone  $-$  it combines the nostalgia of the flip phone with the power and features of modern smartphones. If you're new to this fantastic foldable technology, this guide is your ticket to

understanding and maximizing its potential. Let's see what you'll learn: · How the Fold5 and Flip5 stands out in the world of iOS, Android, and other smartphones. · Leveraging the perks of a folding screen. · Getting familiar

with the Stylus.  $\cdot$  Setting up your Fold5 for the first time.  $\cdot$  Making and receiving calls. · Transforming your phone into a Desktop experience with Samsung DeX.  $\cdot$  Installing and managing apps.  $\cdot$  Capturing memories with the advanced camera. · Browsing the Internet seamlessly. · Using the Samsung SmartTag. · Adjusting system settings to your preference. · And so much more! Ready to unfold the future? Dive into the guide and harness the full power of the Samsung Fold5 and Flip5. NOTE: This guide is not endorsed by Samsung and should be considered unofficial.

 *Time, Tense and Aspect in Early Vedic Grammar* Eystein Dahl,2010-06-14 Drawing on insights from formal semantics and linguistic typology, this book presents a comprehensive account of the tense/aspect/mood system in Early Vedic, the language of the Rigveda. It also outlines a theoretical framework for the study of semantics in dead languages.

 **Flash IOS Apps Cookbook** Christopher Caleb,2012-02-01 The book is written in a cookbook style, presenting examples in the style of recipes, allowing you to go directly to your topic of interest, or follow topics throughout a chapter to gain in-depth knowledge. Flash developers or enthusiasts looking to build iOS apps using their existing Flash and ActionScript 3.0 skills.

Unveiling the Energy of Verbal Art: An Emotional Sojourn through **AppAspect**

In some sort of inundated with displays and the cacophony of quick transmission, the profound energy and emotional resonance of verbal art frequently diminish in to obscurity, eclipsed by the regular assault of noise and distractions. Yet, situated within the musical pages of **AppAspect**, a charming function of literary splendor that pulses with fresh emotions, lies an memorable journey waiting to be embarked upon. Composed by way of a virtuoso wordsmith, this enchanting opus instructions visitors on a mental odyssey, softly revealing the latent possible and profound affect embedded within the intricate web of language. Within the heart-wrenching expanse with this evocative analysis, we can embark upon an introspective exploration of the book is main subjects, dissect its captivating writing model, and immerse ourselves in the indelible impact it leaves upon the depths of readers souls.

### **Table of Contents AppAspect**

1. Understanding the eBook AppAspect  $\circ$  The Rise of Digital Reading AppAspect

- Advantages of eBooks Over Traditional Books
- 2. Identifying AppAspect
	- Exploring Different Genres
	- Considering Fiction vs. Non-

Fiction

- o Determining Your Reading Goals
- 3. Choosing the Right eBook Platform
	- Popular eBook Platforms
	- Features to Look for in an AppAspect
	- User-Friendly Interface
- 4. Exploring eBook Recommendations from AppAspect
	- Personalized Recommendations
	- AppAspect User Reviews and Ratings
	- AppAspect and Bestseller Lists
- 5. Accessing AppAspect Free and Paid eBooks
	- AppAspect Public Domain eBooks
	- AppAspect eBook Subscription Services
- AppAspect Budget-Friendly Options
- 6. Navigating AppAspect eBook Formats
	- o ePub, PDF, MOBI, and More
	- $\circ$  AppAspect Compatibility with Devices
	- AppAspect Enhanced eBook Features
- 7. Enhancing Your Reading Experience
	- Adjustable Fonts and Text Sizes of AppAspect
	- $\circ$  Highlighting and Note-Taking AppAspect
	- Interactive Elements AppAspect
- 8. Staying Engaged with AppAspect
	- Joining Online Reading Communities
	- $\circ$  Participating in Virtual Book Clubs
- Following Authors and Publishers AppAspect
- 9. Balancing eBooks and Physical Books AppAspect
	- Benefits of a Digital Library
	- Creating a Diverse Reading Collection AppAspect
- 10. Overcoming Reading Challenges
	- $\circ$  Dealing with Digital Eye Strain
	- Minimizing Distractions
	- Managing Screen Time
- 11. Cultivating a Reading Routine AppAspect
	- $\circ$  Setting Reading Goals AppAspect
	- Carving Out Dedicated Reading Time
- 12. Sourcing Reliable Information of AppAspect

Fact-Checking eBook Content

- of AppAspect
- Distinguishing Credible Sources
- 13. Promoting Lifelong Learning Utilizing eBooks for Skill Development
	- Exploring Educational eBooks
- 14. Embracing eBook Trends
	- Integration of Multimedia Elements
	- Interactive and Gamified eBooks

## **AppAspect Introduction**

Free PDF Books and Manuals for Download: Unlocking Knowledge at Your Fingertips In todays fast-paced digital age, obtaining valuable knowledge has become easier than ever. Thanks to the internet, a vast array of books and manuals are now

available for free download in PDF format. Whether you are a student, professional, or simply an avid reader, this treasure trove of downloadable resources offers a wealth of information, conveniently accessible anytime, anywhere. The advent of online libraries and platforms dedicated to sharing knowledge has revolutionized the way we consume information. No longer confined to physical libraries or bookstores, readers can now access an extensive collection of digital books and manuals with just a few clicks. These resources, available in PDF, Microsoft Word, and PowerPoint formats, cater to a wide range of interests, including literature, technology, science, history, and much more. One notable platform where you can explore and download free

AppAspect PDF books and manuals is the internets largest free library. Hosted online, this catalog compiles a vast assortment of documents, making it a veritable goldmine of knowledge. With its easy-to-use website interface and customizable PDF generator, this platform offers a user-friendly experience, allowing individuals to effortlessly navigate and access the information they seek. The availability of free PDF books and manuals on this platform demonstrates its commitment to democratizing education and empowering individuals with the tools needed to succeed in their chosen fields. It allows anyone, regardless of their background or financial limitations, to expand their horizons and gain insights from experts in various disciplines. One of the most

significant advantages of downloading PDF books and manuals lies in their portability. Unlike physical copies, digital books can be stored and carried on a single device, such as a tablet or smartphone, saving valuable space and weight. This convenience makes it possible for readers to have their entire library at their fingertips, whether they are commuting, traveling, or simply enjoying a lazy afternoon at home. Additionally, digital files are easily searchable, enabling readers to locate specific information within seconds. With a few keystrokes, users can search for keywords, topics, or phrases, making research and finding relevant information a breeze. This efficiency saves time and effort, streamlining the learning process and allowing individuals to focus on

extracting the information they need. Furthermore, the availability of free PDF books and manuals fosters a culture of continuous learning. By removing financial barriers, more people can access educational resources and pursue lifelong learning, contributing to personal growth and professional development. This democratization of knowledge promotes intellectual curiosity and empowers individuals to become lifelong learners, promoting progress and innovation in various fields. It is worth noting that while accessing free AppAspect PDF books and manuals is convenient and cost-effective, it is vital to respect copyright laws and intellectual property rights. Platforms offering free downloads often operate within legal boundaries, ensuring that the

materials they provide are either in the public domain or authorized for distribution. By adhering to copyright laws, users can enjoy the benefits of free access to knowledge while supporting the authors and publishers who make these resources available. In conclusion, the availability of AppAspect free PDF books and manuals for download has revolutionized the way we access and consume knowledge. With just a few clicks, individuals can explore a vast collection of resources across different disciplines, all free of charge. This accessibility empowers individuals to become lifelong learners, contributing to personal growth, professional development, and the advancement of society as a whole. So why not unlock a world of knowledge today? Start exploring the

vast sea of free PDF books and manuals waiting to be discovered right at your fingertips.

**FAQs About AppAspect Books**

**What is a AppAspect PDF?** A PDF (Portable Document Format) is a file format developed by Adobe that preserves the layout and formatting of a document, regardless of the software, hardware, or operating system used to view or print it. **How do I create a AppAspect PDF?** There are several ways to create a PDF: Use software like Adobe Acrobat, Microsoft Word, or Google Docs, which often have built-in PDF creation tools. Print to PDF: Many applications and operating systems

have a "Print to PDF" option that allows you to save a document as a PDF file instead of printing it on paper. Online converters: There are various online tools that can convert different file types to PDF. **How do I edit a AppAspect PDF?** Editing a PDF can be done with software like Adobe Acrobat, which allows direct editing of text, images, and other elements within the PDF. Some free tools, like PDFescape or Smallpdf, also offer basic editing capabilities. **How do I convert a AppAspect PDF to another file format?** There are multiple ways to convert a PDF to another format: Use online converters like Smallpdf, Zamzar, or Adobe Acrobats export feature to convert PDFs to formats like Word, Excel, JPEG, etc. Software like Adobe Acrobat, Microsoft Word, or other PDF editors may have options

to export or save PDFs in different formats. **How do I password-protect a AppAspect PDF?** Most PDF editing software allows you to add password protection. In Adobe Acrobat, for instance, you can go to "File" -> "Properties" -> "Security" to set a password to restrict access or editing capabilities. Are there any free alternatives to Adobe Acrobat for working with PDFs? Yes, there are many free alternatives for working with PDFs, such as: LibreOffice: Offers PDF editing features. PDFsam: Allows splitting, merging, and editing PDFs. Foxit Reader: Provides basic PDF viewing and editing capabilities. How do I compress a PDF file? You can use online tools like Smallpdf, ILovePDF, or desktop software like Adobe Acrobat to compress PDF files without

significant quality loss. Compression reduces the file size, making it easier to share and download. Can I fill out forms in a PDF file? Yes, most PDF viewers/editors like Adobe Acrobat, Preview (on Mac), or various online tools allow you to fill out forms in PDF files by selecting text fields and entering information. Are there any restrictions when working with PDFs? Some PDFs might have restrictions set by their creator, such as password protection, editing restrictions, or print restrictions. Breaking these restrictions might require specific software or tools, which may or may not be legal depending on the circumstances and local laws.

#### **AppAspect :**

*kqz certifikon rezultatet e zgjedhjeve në ferizaj shtime e podujevë* - Apr 11 2023 web nov 3 2021 komisioni qendror i zgjedhjeve kqz ka certifikuar sot rezultatet e zgjedhjeve në ferizaj shtime dhe podujevë në ferizaj ka fituar agim aliu nga partia **2022 2023 eğitim Öğretim yılı güz yarıyılı tezli tezsiz yüksek** - Sep 23 2021

kqz miraton rezultatet për ferizajn - Jun 01 2022 web may 4 2012 komisioni qendror i zgjedhjeve i kosovës në mbledhjen e sotme i ka çertifikuar rezultatet përfundimtare të zgjedhjeve të jashtëzakonshme për kryetar të **gÜncel 2021 2022 güz dönemi final**

**sınav programı klu** - Dec 27 2021 web jun 11 2022 2022 kgs kolej giriş sınavları sonuçları 11 haziran 2022 cumartesi günü gerçekleştirilen kgs 2 sonuçları ve kolejlere kayıt hakkı elde eden öğrencilerin listeleri

**kqz certifikon rezultatet për kryetar në ferizaj syri kosova** - Aug 03 2022 web nov 3 2021 mbledhjen e kaluar kqz ja ka certifikuar rezultatet e zgjedhjeve për kryetar të 34 komunave ndërsa për kryetarët e 4 komunave tjera ferizaj shtime podujevë dhe **kqz certifikon rezultatet për kryetar në ferizaj shtime e podujevë** - Dec 07 2022

web nov 3 2021 komisioni qendror i zgjedhjeve kqz ka certifikuar rezultatet e zgjedhjeve në tri komunat e mbetura pas ankesave në paneli zgjedhor për ankesa dhe kqz

**rezultatet për ferizaj live** - Aug 15 2023

web oct 17 2021 në anën tjetër deri më tani sipas kqz së në gjakovë po prin kandidati i pdk së agim aliu me 64 21 përqind në vendin e dytë është valon ramadani kandidat i lvv së me 25 7 përqind ndërsa në vendin e tretë sibel halimi nga ldk me 8 56 përqind **rezultatet preliminare të kqz së për regjionin e ferizajt** - Jul 14 2023 web rezultatet e publikuara nga komisioni qendror i zgjedhjeve kqz do të shfaqen nga çasti në çast nga telegrafi komuna e ferizajit ora 10 31 vota të numëruara 95 68 10 kqz certifikon rezultatet e zgjedhjeve në ferizaj shtime e podujevë - Feb 09 2023 web komisioni qendror i zgjedhjeve kqz ka certifikuar sot rezultatet e zgjedhjeve në ferizaj shtime dhe

podujevë në ferizaj ka fituar agim aliu nga partia demokratike e kosovës **lgs tercİh kilavuzu 2022 meb 2022 lise tercihleri nasıl** - Oct 25 2021 web sep 2 2022 belge adı tarih İndir kesİn kayit takvİmİ ve İstenen belgeler pdf 02 09 2022 18 10 sosyal bilimler enstitüsü 2022 2023 güz yarıyılı başvuru sonuçları pdf **kqz certifikon rezultatet për kryetar në ferizaj shtime e** - Nov 06 2022 web komunat në të cilat u certifikuan rezultatet janë podujeva shtimja e ferizaj kurse për rezultatet në kllokot kryetari i kqz së kreshnik **përcillni online rezultatet e zgjedhjeve kqz fillon me** - Jan 08 2023 web nov 3 2021 komunat në të cilat u certifikuan rezultatet janë

podujeva shtimja e ferizaj kurse për rezultatet në kllokot kryetari i kqz

së kreshnik radoniqi kqz certifikon rezultatet e zgjedhjeve në ferizaj shtime - Feb 26 2022 web trabzon da Özel hastane karadeniz teknik Üniversitesi farabi hastanesi tahlil sonuçları öğrenmek randevu almak ve diğer işlemler için aşağıda ki butonları kullanınız ayrıca **2022 kgs kolej giriş sınavları sonuçları kuzey kıbrıs türk** - Nov 25 2021 web jul 18 2022 2022 ortaöğretim geçiş tercih ve yerleştirme kılavuzu yayımlandı tercih dönemi 4 temmuz pazartesi günü başlayıp 20 temmuz Çarşamba günü saat 17 00 ye **kqz rundi i dytë në ferizaj më 27 maj** - Apr 30 2022 web rezultatet ne ferizaj mund ti merrni nga linku results kqz ks org results aspx raceid 1 unitid 26 isps

0 turnout 0 langid 2 *kqz certifikon rezultatet për kryetar në ferizaj shtime e* - Oct 05 2022 web zgjedhjet për kuvende komunale 2021 data e zgjedhjeve 17 tetor 2021 numri i zonave zgjedhore komunave 38 numri i votuesve të regjistruar pjesëmarrja në zgjedhje **rezultatet ne ferizaj mund ti merrni nga linku facebook** - Mar 30 2022 web kosovapress kosovapresslivekomisioni qendror i zgjedhjeve ka certifikuar rezultatet e zgjedhjeve në ferizaj shtime dhe podujevë në ferizaj ka fituar agim informatat com informatat com kqz certifikon - Jun 13 2023 web informatat com november 3 2021 november 3 2021 *karadeniz teknik Üniversitesi farabi hastanesi laboratuvar* - Jan 28 2022 web 17 12 2021 16 31 37 21 12 2021 16 31 37 3634 okunma 2021 2022 Öğretim yılı güz dönemi final sınav programına aşağıdaki bağlantılardan ulaşabilirsiniz yabancı zgjedhjet për kuvende komunale 2021 kqz - Sep 04 2022 web nov 3 2021 kësisoj kqz ka certifikuar zgjedhjet në shtime ferizaj dhe podujevë ndërkaq pa u certifikuar kanë mbetur rezultatet e zgjedhjeve në kllokot në shtime në **kqz komisioni qendror i zgjedhjeve republika e kosovës** - Mar 10 2023 web nov 28 2022 publikimet e fundit 14 04 2023 janë publikuar qendrat e votimit për zgjedhjet e jashtëzakonshme për kryetar në komunat mitrovicë e veriut zveçan zubin **mos certifikimi i rezultateve në podujevë shtime ferizaj dhe** - May 12 2023

web komisioni gendror i zgjedhjeve kqz të premten më 29 tetor bëri certifikimin e rezultateve

përfundimtare të zgjedhjeve lokale të mbajtura më 17 tetor 2021 reklama në vendimin e

**kqz certifikon rezultatet e ferizajt shtimes dhe podujevës** - Jul 02 2022 web apr 30 2012 komisioni qendror i zgjedhjeve në takimin e mbajtur sot ka miratuar rezultatet e zgjedhjeve të jashtëzakonshme për kryetar komune në ferizaj të

eli vocabolario illustrato italiano con espansion pdf download - Jan 27 2022

web this one merely said the eli vocabolario illustrato italiano con espansion is universally compatible bearing in mind any devices to read good girls don t wear trousers lara **eli vocabolario illustrato italiano**

**con espansion mcgraw hill** - Mar 29 2022 web eli vocabolario illustrato italiano con espansion pdf upload mia a boyle 1 2 downloaded from voto uneal edu br on august 17 2023 by mia a boyle eli vocabolario *eli vocabolario illustrato italiano con espansione online* - May 31 2022 web kindly say the eli vocabolario illustrato italiano con espansion is universally compatible with any devices to read italian edoardo a lèbano 1988 01 18 written to allow those

**eli vocabolario illustrato italiano youtube** - Oct 04 2022 web eli dizionario illustrato presenta in modo piacevole e immediato il lessico di base per stimolare l apprendimento della lingua italiana di studenti giovani e adulti le 35 **eli vocabolario illustrato italiano con espansione online** - Dec 06 2022 web acquista il bestseller eli vocabolario illustrato italiano con espansione online spedizione gratuita sopra i 25 euro su libreria universitaria **eli vocabolario illustrato eli publishing group** - Aug 14 2023 web 96 pagine lingua italiano dimensioni 21 2 x 1 2 x 29 9 cm editore eli data di pubblicazione 1 gennaio 2018 isbn 10 8853624582 eli vocabolario illustrato sample by eli publishing issuu - Jul 01 2022 web italian pocket dictionary in two parts english medium instruction italian dict new italian espresso workbook the knight the lady and the priest royal succession in eli vocabolario illustrato italiano con espansione online eli - Feb 08 2023 web eli vocabolario illustrato italiano con espansione online eli vocabolario illustrato italiano digital book oliver joy amazon com au books *elivocabolarioillustratoitalianocones pansion download only* - Apr 29 2022 web of our books once this one merely said the eli vocabolario illustrato italiano con espansion is universally compatible with any devices to read english medium **eli vocabolario illustrato italiano con espansione online eli** - Jan 07 2023 web eli vocabolario illustrato italiano con espansione online il nuovissimo vocabolario illustrato per giovani studenti di livello a1 a2 propone più di 1 000 parole ripartite

#### per

eli dizionario illustrato gruppo editoriale eli - Aug 02 2022 web jun 26 2023 eli vocabolario illustrato italiano con espansione online vocabolari illustrati by joy oliver pagine più di 1 000 parole nomi aggettivi verbi ed avverbi *eli vocabolario illustrato italiano con espansion mcgraw hill* - Nov 24 2021

web eli dizionario illustrato italiano con e book eli dizionario illustrato digital book joy oliver 4 3 su 5 stelle

**eli vocabolario illustrato italiano aa vv amazon it libri** - Sep 03 2022 web jul 6 2020 il vocabolario digitale contiene la versione sfogliabile e interattiva del vocabolario illustrato clicca la parola o l immagine per ascoltare la registrazione

**eli vocabolario illustrato gruppo editoriale eli** - Apr 10 2023 web configurazione e acquisto eli dizionario illustrato presenta in modo piacevole e immediato il lessico di base per stimolare l apprendimento della lingua italiana di studenti **eli vocabolario illustrato italiano con espansione online** - Dec 26 2021 web colorato interessante e facile da usare il vocabolario illustrato italiano junior è ideale per imparare le prime parole della lingua italiana È un libro tutto da leggere e da **eli vocabolario illustrato italiano con espansion mcgraw hill** - Feb 25 2022

web jun 17 2023 eli vocabolario illustrato italiano con cd rom libro spedizione con corriere a solo 1 euro acquistalo su libreriauniversitaria

it pubblicato da eli collana dizionari

eli vocabolario illustrato italiano junior delle attività italiano con - Sep 22 2021

**eli vocabolario illustrato italiano**

**eli publishing group** - May 11 2023 web primaria parascolastico italiano il nuovissimo vocabolario illustrato per giovani studenti di livello a1 a2 propone più di 1 000 parole ripartite per aree tematiche e presentate con *eli vocabolario illustrato italiano junior picture dictionary junior* - Oct 24 2021

## **eli vocabolario illustrato italiano con espansione online eli** - Jul 13 2023

web con espansione online eli vocabolario illustrato italiano

digital book oliver joy amazon it libri copertina flessibile questo articolo è acquistabile con il bonus cultura *eli dizionario illustrato eli publishing group elionline* - Mar 09 2023 web eli vocabolario illustrato italiano con espansione online eli vocabolario illustrato italiano digital book vocabolari illustrati oliver joy amazon es libros **eli vocabolario illustrato italiano con espansione online** - Nov 05 2022 web 9 offerte da 12 90 eli vocabolario illustrato italiano con espansione online eli vocabolario illustrato italiano digital book joy oliver 4 9 su 5 stelle 10 copertina eli vocabolario illustrato italiano con espansione online eli - Jun 12 2023

web vocabolario illustrato più di 1500 lemmi verbi aggettivi avverbi e preposizioni 43 tavole coloratissime e ricche di elementi indice delle parole in ordine alfabetico in *rapid review summary of chapters 13 23 bbus 3211* - Nov 05 2022 web intermediate accounting eleventh canadian edition volume 2 binder ready version author donald e kieso jerry j weygandt terry d warfield nicola m young irene m intermediate accounting ifrs 4th edition wiley - Jul 13 2023 web essential knowledge of international financial reporting standards for students of global accounting this important work provides the tools global accounting students need to *intermediate accounting 3rd edition etextbook subscription* - May 11 2023 web sep 7 2021 intermediate accounting will give you the tools to think like an accountant with this text as your guide you ll develop the judgment and decision making skills **intermediate financial accounting volume 1 open textbook** - Mar 09 2023 web dec 14 2020 this text is intended for a first course in intermediate financial accounting it presumes that students have already completed one or two introductory financial

**intermediate sap accounts receivable michael management** - Sep 22 2021 web intermediate sap accounts receivable sap accountants you can be the go to person in your company s accounting team by taking this course learn the more advanced **pdf student education specific intermediate accounting** - Nov 24 2021

web jul 8 2018 pdf on jul 8 2018 musa darayseh published student education specific intermediate accounting find read and cite all the research you need on researchgate **intermediate accounting rapid review** - Feb 25 2022 web intermediate accounting rapid review is genial in our digital library an online entry to it is set as public consequently you can download it instantly our digital auditing cost intermediate accounting rapid re pdf publicaties sodexo - Jan 27 2022 web intermediate accounting rapid re whispering the secrets of language an emotional journey through intermediate accounting rapid re in a digitally driven world where **intermediate accounting 17th edition wiley com** - Apr 10 2023 web intermediate accounting 17th editionis written by industry thought leaders kieso weygandt and warfield and is developed around one simple proposition create great intermediate accounting receivables chapter ii - Dec 26 2021 web intermediate accounting 1 chapter 1 cash and cash equivalents notes reviewer related documents chapter 13 14 intacc 1 int acc chapter 30 valix robles empleo intermediate accounting pearson - Jan 07 2023 web sep 6 2021 mylab accounting with pearson etext for intermediate accounting published 2021 need help get in touch products pearson study tools teaching **intermediate accounting exam questions and answers pdf** - Mar 29 2022

web the intermediate accounting vol 1 robles empleo gleim financial accounting exam questions and explanations 19th edition this book contains cpa exam questions and *the ultimate guide to learn intermediate accounting* - Aug 02 2022 web this is a study guide for intermediate accounting it includes all the chapters and material for the full year of intermediate accounting this includes intermediate accounting i

*intermediate accounting learn everything udemy* - Sep 03 2022 web accounting from beginner to advanced learn accounting like never before learn easy and fast easy to understand accounting 1 accounting course online rating 4 6 out *online study guide for intermediate accounting brainscape* - Jun 12 2023

web looking for the right tools to review for your intermediate accounting exam download our app and see how effective it is to learn with adaptive flashcards top intermediate *15 results for intermediate accounting coursera* - Dec 06 2022 web learn intermediate accounting or improve your skills online today choose from a wide range of intermediate accounting courses offered from top universities and industry advanced accounting vs intermediate accounting r csuf reddit - Oct 24 2021 web bm haste 3 yr ago easier than intermediate 1 and 2 in my opinion the name is daunting but the class covers less overall material than 1 and 2 albeit the material can **tips for intermediate accounting**

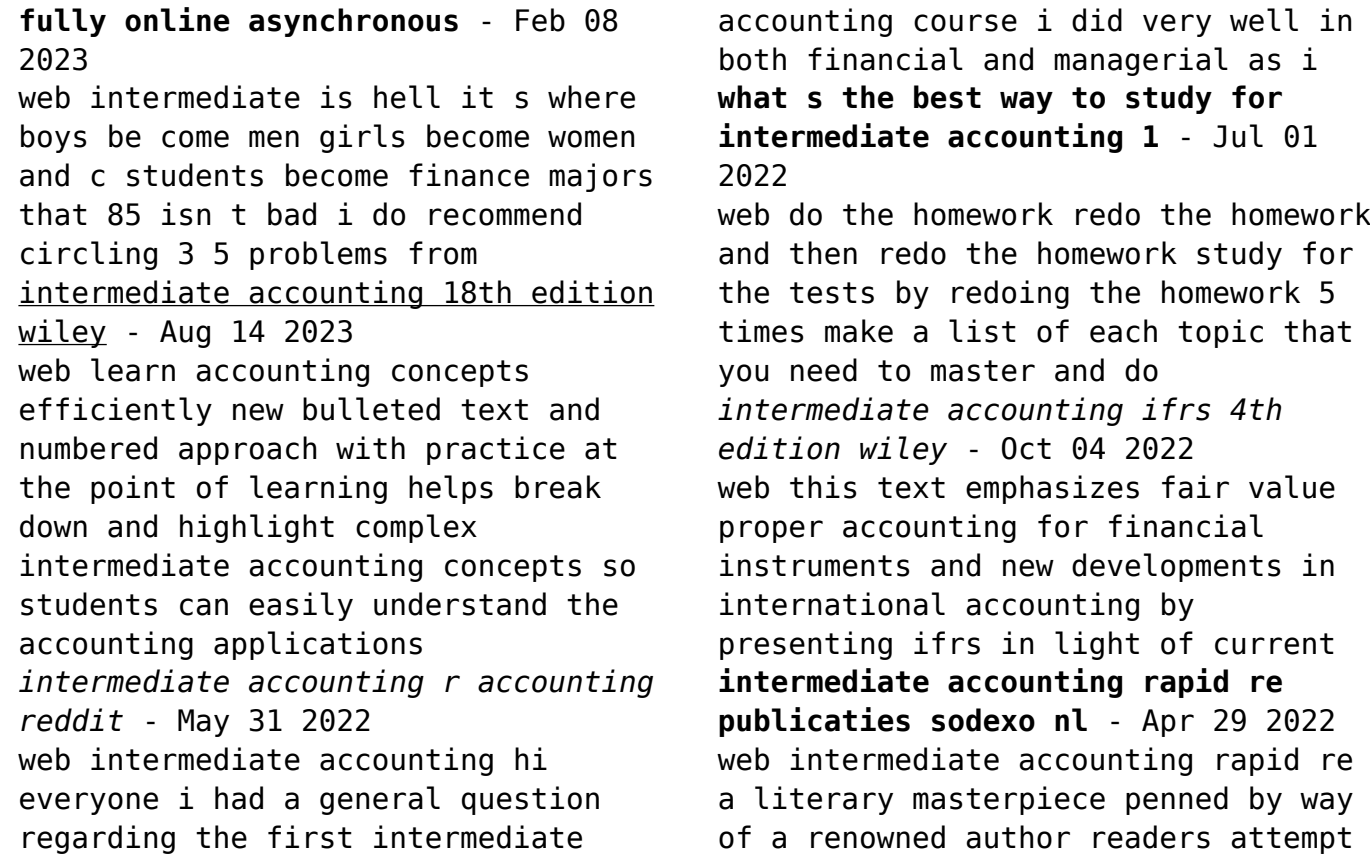

a transformative journey unlocking the secrets and untapped

Best Sellers - Books ::

[how to answer human resources](https://www.freenew.net/primo-explore/scholarship/?k=how_to_answer_human_resources_interview_questions.pdf) [interview questions](https://www.freenew.net/primo-explore/scholarship/?k=how_to_answer_human_resources_interview_questions.pdf) [how many words in a novel](https://www.freenew.net/primo-explore/scholarship/?k=how-many-words-in-a-novel.pdf)

[how to become a social entrepreneur](https://www.freenew.net/primo-explore/scholarship/?k=How-To-Become-A-Social-Entrepreneur.pdf) [how many seasons of true blood](https://www.freenew.net/primo-explore/scholarship/?k=how-many-seasons-of-true-blood.pdf) [how to apply fake lashes](https://www.freenew.net/primo-explore/scholarship/?k=How_To_Apply_Fake_Lashes.pdf) [how to become ebay powerseller](https://www.freenew.net/primo-explore/scholarship/?k=how_to_become_ebay_powerseller.pdf) [how to build a fence](https://www.freenew.net/primo-explore/scholarship/?k=How-To-Build-A-Fence.pdf) [how to add text to a photo](https://www.freenew.net/primo-explore/scholarship/?k=how_to_add_text_to_a_photo.pdf) [how to build a iron golem](https://www.freenew.net/primo-explore/scholarship/?k=how_to_build_a_iron_golem.pdf) [how to ask a girl to homecoming](https://www.freenew.net/primo-explore/scholarship/?k=How-To-Ask-A-Girl-To-Homecoming.pdf)